**Set All Defaults**

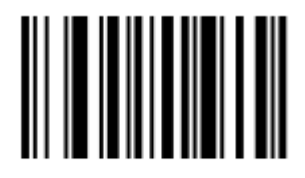

## **Set All Defaults**

<SCAN OPTIONS>

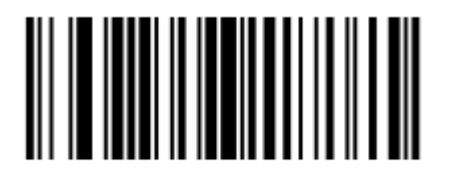

## **Scan Options**

<DATA> <SUFFIX>

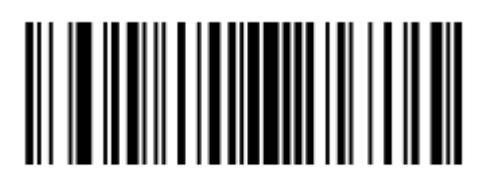

<DATA> <SUFFIX>

Enter

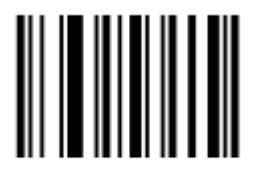

Enter